<span id="page-0-0"></span>Lösung - Übungsblatt 4 (Anfragebearbeitung)

Fabian Panse

## panse@informatik.uni-hamburg.de

Universität Hamburg

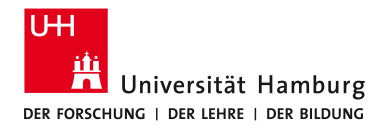

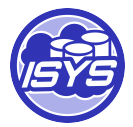

#### Quellschemata:

- Q1: BuchQ(ISBN,Titel,Verlag,AutorID) Autor(AutorID,Name) PreisQ1inEURO(ISBN,Betrag)
- Q2: PreisQ2(ISBN, Währung, Betrag)
- Q3: BuchDTVerlag(ISBN,Titel,Autor,Preis,W¨ahrung)
- Q4: BuchLand(ISBN,Titel,Preis,W¨ahrung)

#### Globales Schema:

Buch(ISBN,Titel,VerlagID,Autor) Verlag(VerlagID,Name) Preis(ISBN, Währung, Betrag)

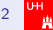

#### Quellschemata:

- Q1: BuchQ(ISBN,Titel,Verlag,AutorID) Autor(AutorID,Name) PreisQ1inEURO(ISBN,Betrag)
- Q2: PreisQ2(ISBN, Währung, Betrag)
- Q3: BuchDTVerlag(ISBN,Titel,Autor,Preis,W¨ahrung)
- Q4: BuchLand(ISBN,Titel,Preis,W¨ahrung)

#### Globales Schema:

Buch(ISBN,Titel,VerlagID,Autor) Verlag(VerlagID,Name) Preis(ISBN, Währung, Betrag)

## Quelle 1:

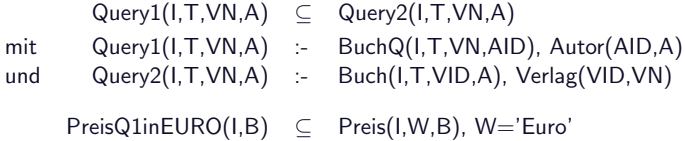

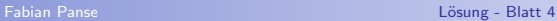

#### Quellschemata:

- Q1: BuchQ(ISBN,Titel,Verlag,AutorID) Autor(AutorID,Name) PreisQ1inEURO(ISBN,Betrag)
- Q2: PreisQ2(ISBN, Währung, Betrag)
- Q3: BuchDTVerlag(ISBN,Titel,Autor,Preis,W¨ahrung)
- Q4: BuchLand(ISBN,Titel,Preis,W¨ahrung)

#### Globales Schema:

Buch(ISBN,Titel,VerlagID,Autor) Verlag(VerlagID,Name) Preis(ISBN, Währung, Betrag)

### Quelle 2:

## $PreisQ2(I,W,B) \subseteq Preis(I,W,B)$

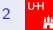

#### Quellschemata:

- Q1: BuchQ(ISBN,Titel,Verlag,AutorID) Autor(AutorID,Name) PreisQ1inEURO(ISBN,Betrag)
- Q2: PreisQ2(ISBN, Währung, Betrag)
- Q3: BuchDTVerlag(ISBN, Titel, Autor, Preis, Währung)
- Q4: BuchLand(ISBN,Titel,Preis,W¨ahrung)

#### Globales Schema:

Buch(ISBN,Titel,VerlagID,Autor) Verlag(VerlagID,Name) Preis(ISBN, Währung, Betrag)

### Quelle 3:

BuchDTVerlag(I,T,A,P,W) ⊆ Buch(I,T,VID,A), Verlag(VID,VN), Preis(I, W, P),  $VN = DTV$ erlag'

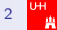

#### Quellschemata:

- Q1: BuchQ(ISBN,Titel,Verlag,AutorID) Autor(AutorID,Name) PreisQ1inEURO(ISBN,Betrag)
- Q2: PreisQ2(ISBN, Währung, Betrag)
- Q3: BuchDTVerlag(ISBN, Titel, Autor, Preis, Währung)
- Q4: BuchLand(ISBN,Titel,Preis,W¨ahrung)

#### Globales Schema:

Buch(ISBN,Titel,VerlagID,Autor) Verlag(VerlagID,Name) Preis(ISBN, Währung, Betrag)

### Quelle 4:

### $BuchLand(I, T, P, W) \subseteq Buch(I, T, VID, A)$ , Preis(I, W, P)

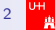

#### Anfrage an globales Schema:

$$
\begin{array}{lll} \text{QueryNeu}(I,T,B) & : & \text{Buch}(I,T,VID,A), \text{ Verlag(VID,VN)}, \text{ Preis}(I,W,B), \\ & & A='Karl Heinz', \text{ VN} = 'Rara', \text{W} = 'Euro', \text{B}>10 \end{array}
$$

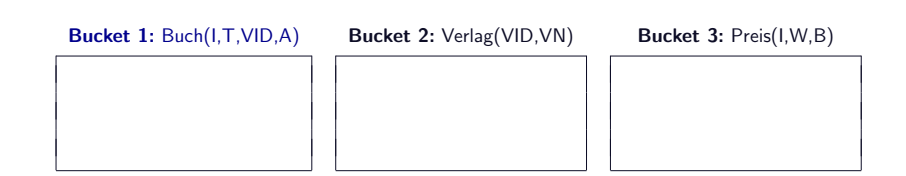

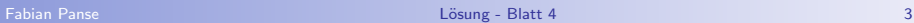

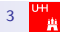

#### Anfrage an globales Schema:

QueryNeu(I,T,B) :- Buch(I,T,VID,A), Verlag(VID,VN), Preis(I,W,B), A='Karl Heinz', VN ='Rara', W='Euro', B>10

Query1(I,T,VN,A) ⊆ Buch(I,T,VID,A), Verlag(VID,VN) **Umfasst Relation Buch** Exportiert Variablen I und  $T \checkmark$ Anfrageprädikate

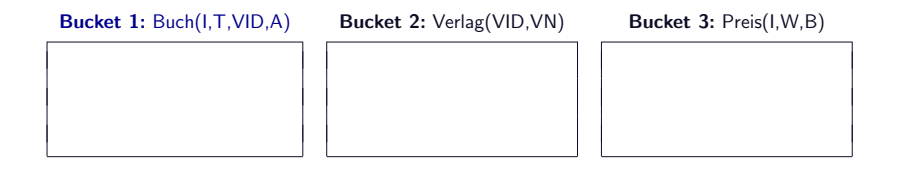

#### Anfrage an globales Schema:

QueryNeu(I,T,B) :- Buch(I,T,VID,A), Verlag(VID,VN), Preis(I,W,B), A='Karl Heinz', VN ='Rara', W='Euro', B>10

Query1(I,T,VN,A) ⊆ Buch(I,T,VID,A), Verlag(VID,VN) **Umfasst Relation Buch** Exportiert Variablen I und  $T \checkmark$ Anfrageprädikate

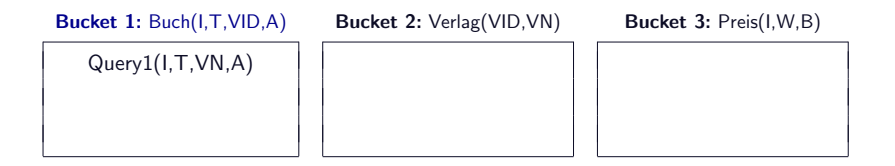

#### Anfrage an globales Schema:

QueryNeu(I,T,B) :- Buch(I,T,VID,A), Verlag(VID,VN), Preis(I,W,B), A='Karl Heinz', VN ='Rara', W='Euro', B>10

PreisQ1inEURO(I,B) ⊆ Preis(I,W,B), W='Euro' Umfasst Relation Buch  $\frac{1}{2}$ <br>Exportiert Variablen I und T  $\frac{1}{2}$ Exportiert Variablen I und T Anfrageprädikate

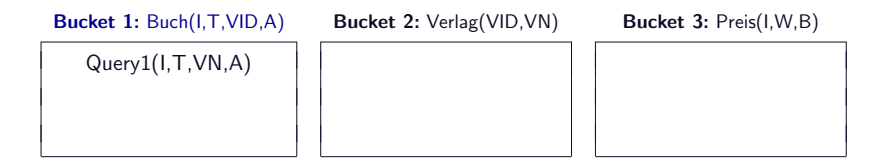

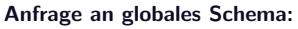

QueryNeu(I,T,B) :- Buch(I,T,VID,A), Verlag(VID,VN), Preis(I,W,B), A='Karl Heinz', VN ='Rara', W='Euro', B>10

PreisQ2(I,W,B) ⊆ Preis(I,W,B)

Umfasst Relation Buch  $\frac{1}{2}$ <br>Expertient Variablen Lund T Exportiert Variablen I und T  $\frac{1}{2}$ Anfrageprädikate

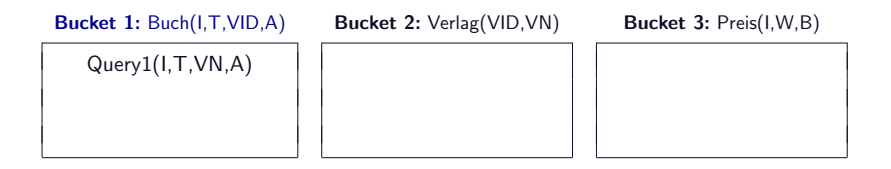

#### Anfrage an globales Schema:

QueryNeu(I,T,B) :- Buch(I,T,VID,A), Verlag(VID,VN), Preis(I,W,B), A='Karl Heinz', VN ='Rara', W='Euro', B>10

BuchDTVerlag(I,T,A,P,W) ⊆ Buch(I,T,VID,A), Verlag(VID,VN), Preis(I,W,P), VN ='DTVerlag'

Umfasst Relation Buch X Exportiert Variablen I und T Anfrageprädikate

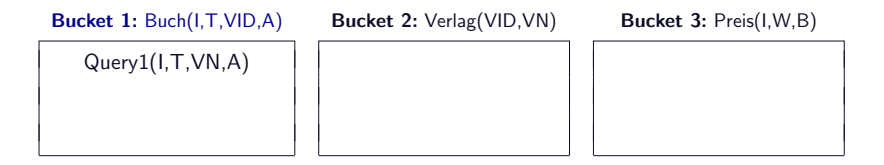

#### Anfrage an globales Schema:

QueryNeu(I,T,B) :- Buch(I,T,VID,A), Verlag(VID,VN), Preis(I,W,B), A='Karl Heinz', VN ='Rara', W='Euro', B>10

BuchLand(I,T,P,W)  $\subset$  Buch(I,T,VID,A), Preis(I,W,P) **Umfasst Relation Buch** Exportiert Variablen I und  $T \checkmark$ Anfrageprädikate

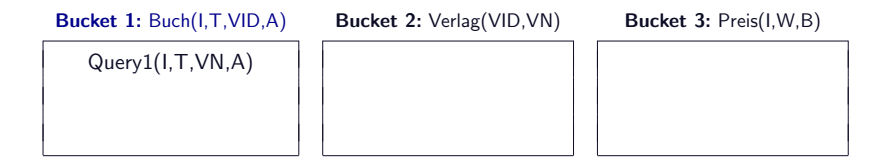

#### Anfrage an globales Schema:

QueryNeu(I,T,B) :- Buch(I,T,VID,A), Verlag(VID,VN), Preis(I,W,B), A='Karl Heinz', VN ='Rara', W='Euro', B>10

BuchLand(I,T,P,W)  $\subset$  Buch(I,T,VID,A), Preis(I,W,P) **Umfasst Relation Buch** Exportiert Variablen I und  $T \checkmark$ Anfrageprädikate

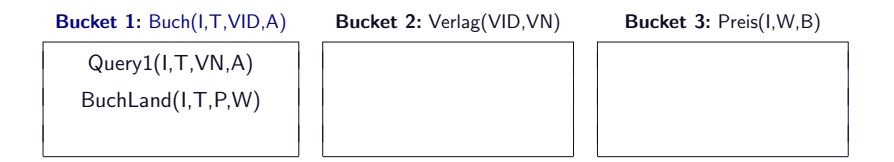

#### Anfrage an globales Schema:

QueryNeu(I,T,B) :- Buch(I,T,VID,A), Verlag(VID,VN), Preis(I,W,B), A='Karl Heinz', VN ='Rara', W='Euro', B>10

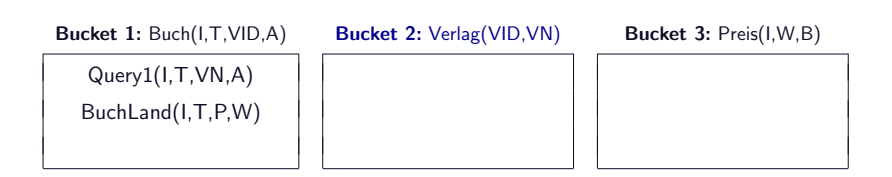

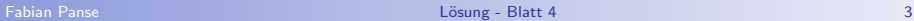

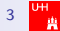

#### Anfrage an globales Schema:

QueryNeu(I,T,B) :- Buch(I,T,VID,A), Verlag(VID,VN), Preis(I,W,B), A='Karl Heinz', VN ='Rara', W='Euro', B>10

Query1(I,T,VN,A) ⊆ Buch(I,T,VID,A), Verlag(VID,VN) Umfasst Relation Verlag  $\checkmark$ Exportiert Variablen Ø √ Anfrageprädikate

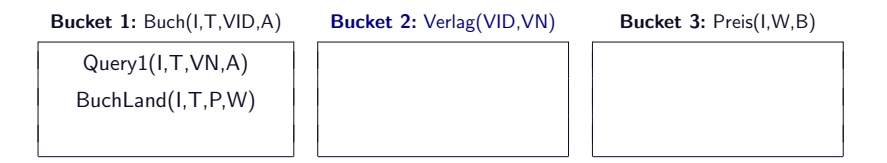

#### Anfrage an globales Schema:

QueryNeu(I,T,B) :- Buch(I,T,VID,A), Verlag(VID,VN), Preis(I,W,B), A='Karl Heinz', VN ='Rara', W='Euro', B>10

Query1(I,T,VN,A) ⊆ Buch(I,T,VID,A), Verlag(VID,VN) Umfasst Relation Verlag  $\checkmark$ Exportiert Variablen Ø √ Anfrageprädikate

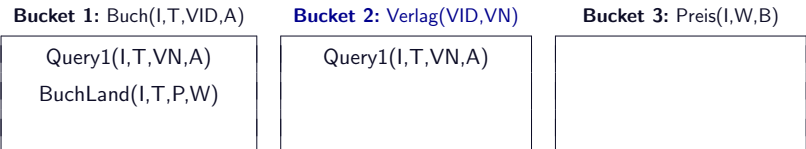

#### Anfrage an globales Schema:

QueryNeu(I,T,B) :- Buch(I,T,VID,A), Verlag(VID,VN), Preis(I,W,B), A='Karl Heinz', VN ='Rara', W='Euro', B>10

PreisQ1inEURO(I,B) ⊆ Preis(I,W,B), W='Euro' Umfasst Relation Verlag  $\frac{1}{2}$ <br>Exportiert Variablen  $\emptyset$ Exportiert Variablen Ø Anfrageprädikate

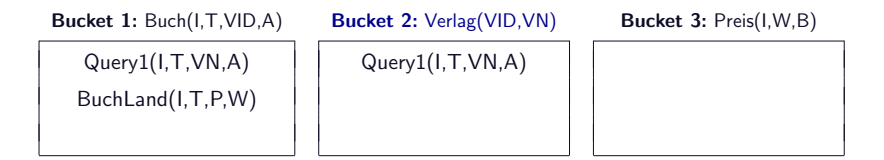

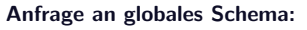

QueryNeu(I,T,B) :- Buch(I,T,VID,A), Verlag(VID,VN), Preis(I,W,B), A='Karl Heinz', VN ='Rara', W='Euro', B>10

PreisQ2(I,W,B) ⊆ Preis(I,W,B) Umfasst Relation Verlag  $\frac{1}{2}$ <br>Exportiert Variablen  $\emptyset$ Exportiert Variablen Ø Anfrageprädikate

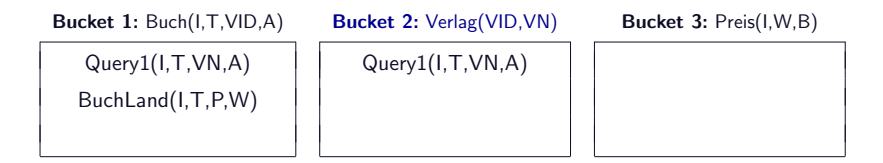

#### Anfrage an globales Schema:

QueryNeu(I,T,B) :- Buch(I,T,VID,A), Verlag(VID,VN), Preis(I,W,B),  $A=$ 'Karl Heinz', VN = 'Rara', W= 'Euro', B > 10

BuchDTVerlag(I,T,A,P,W)  $\subset$  Buch(I,T,VID,A), Verlag(VID,VN), Preis(I,W,P), VN ='DTVerlag'

Umfasst Relation Verlag  $\checkmark$ Exportiert Variablen Ø √ Anfrageprädikate  $\frac{1}{2}$ 

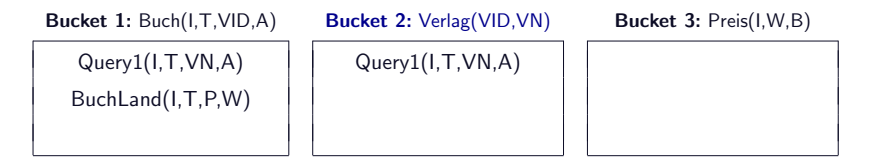

#### Anfrage an globales Schema:

QueryNeu(I,T,B) :- Buch(I,T,VID,A), Verlag(VID,VN), Preis(I,W,B), A='Karl Heinz', VN ='Rara', W='Euro', B>10

BuchLand(I,T,P,W)  $\subset$  Buch(I,T,VID,A), Preis(I,W,P) Umfasst Relation Verlag  $\frac{1}{2}$ <br>Exportiert Variablen  $\emptyset$ Exportiert Variablen Ø Anfrageprädikate

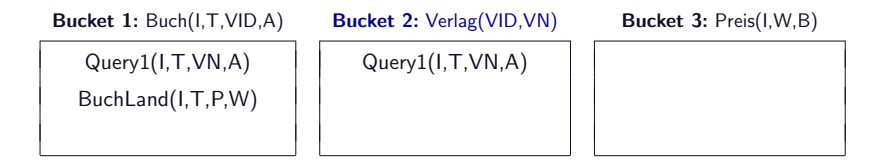

#### Anfrage an globales Schema:

QueryNeu(I,T,B) :- Buch(I,T,VID,A), Verlag(VID,VN), Preis(I,W,B), A='Karl Heinz', VN ='Rara', W='Euro', B>10

![](_page_21_Figure_3.jpeg)

![](_page_21_Picture_4.jpeg)

![](_page_21_Picture_6.jpeg)

#### Anfrage an globales Schema:

QueryNeu(I,T,B) :- Buch(I,T,VID,A), Verlag(VID,VN), Preis(I,W,B), A='Karl Heinz', VN ='Rara', W='Euro', B>10

Query1(I,T,VN,A) ⊆ Buch(I,T,VID,A), Verlag(VID,VN)

Umfasst Relation Preis  $\frac{1}{2}$ <br>Expertient Variablen Lund B Exportiert Variablen I und B  $\frac{1}{2}$ Anfrageprädikate

![](_page_22_Picture_77.jpeg)

![](_page_22_Picture_6.jpeg)

#### Anfrage an globales Schema:

QueryNeu(I,T,B) :- Buch(I,T,VID,A), Verlag(VID,VN), Preis(I,W,B), A='Karl Heinz', VN ='Rara', W='Euro', B>10

PreisQ1inEURO(I,B) ⊆ Preis(I,W,B), W='Euro' Umfasst Relation Preis X Exportiert Variablen I und B  $\checkmark$ Anfrageprädikate

![](_page_23_Figure_5.jpeg)

![](_page_23_Picture_6.jpeg)

![](_page_24_Picture_79.jpeg)

QueryNeu(I,T,B) :- Buch(I,T,VID,A), Verlag(VID,VN), Preis(I,W,B), A='Karl Heinz', VN ='Rara', W='Euro', B>10

PreisQ1inEURO(I,B) ⊆ Preis(I,W,B), W='Euro' Umfasst Relation Preis  $\checkmark$ <br>Exportiert Variablen I und B Exportiert Variablen I und B X Anfrageprädikate

![](_page_24_Picture_80.jpeg)

![](_page_25_Picture_75.jpeg)

![](_page_26_Picture_83.jpeg)

BuchLand(I,T,P,W) | PreisQ2(I,W,B)

Query1(I,T,VN,A) | Query1(I,T,VN,A) | PreisQ1inEURO(I,B)

#### Anfrage an globales Schema:

QueryNeu(I,T,B) :- Buch(I,T,VID,A), Verlag(VID,VN), Preis(I,W,B), A='Karl Heinz', VN ='Rara', W='Euro', B>10

BuchDTVerlag(I,T,A,P,W) ⊆ Buch(I,T,VID,A), Verlag(VID,VN), Preis(I,W,P), VN ='DTVerlag'

Umfasst Relation Preis X Exportiert Variablen I und B  $\checkmark$ Anfrageprädikate

![](_page_27_Picture_86.jpeg)

#### Anfrage an globales Schema:

QueryNeu(I,T,B) :- Buch(I,T,VID,A), Verlag(VID,VN), Preis(I,W,B), A='Karl Heinz', VN ='Rara', W='Euro', B>10

BuchLand(I,T,P,W)  $\subset$  Buch(I,T,VID,A), Preis(I,W,P) Umfasst Relation Preis  $\checkmark$ <br>Exportiert Variablen Lund B Exportiert Variablen I und B X Anfrageprädikate

![](_page_28_Picture_84.jpeg)

#### Anfrage an globales Schema:

QueryNeu(I,T,B) :- Buch(I,T,VID,A), Verlag(VID,VN), Preis(I,W,B), A='Karl Heinz', VN ='Rara', W='Euro', B>10

BuchLand(I,T,P,W)  $\subseteq$  Buch(I,T,VID,A), Preis(I,W,P) Umfasst Relation Preis  $\checkmark$ <br>Exportiert Variablen Lund B Exportiert Variablen I und B X Anfrageprädikate

![](_page_29_Picture_87.jpeg)

#### Anfrage an globales Schema:

QueryNeu(I,T,B) :- Buch(I,T,VID,A), Verlag(VID,VN), Preis(I,W,B), A='Karl Heinz', VN ='Rara', W='Euro', B>10

![](_page_30_Figure_3.jpeg)

![](_page_30_Picture_4.jpeg)

#### Anfrage an globales Schema:

QueryNeu(I,T,B) :- Buch(I,T,VID,A), Verlag(VID,VN), Preis(I,W,B), A='Karl Heinz', VN ='Rara', W='Euro', B>10

![](_page_31_Picture_5.jpeg)

#### Anfrage an globales Schema:

QueryNeu(I,T,B) :- Buch(I,T,VID,A), Verlag(VID,VN), Preis(I,W,B), A='Karl Heinz', VN ='Rara', W='Euro', B>10

### Gefundene Kombinationen:

![](_page_32_Picture_49.jpeg)

![](_page_32_Picture_5.jpeg)

$$
4 \quad \overset{\mathsf{U} \mathsf{H}}{=} \mathsf{H}
$$

#### Anfrage an globales Schema:

QueryNeu(I,T,B) :- Buch(I,T,VID,A), Verlag(VID,VN), Preis(I,W,B), A='Karl Heinz', VN ='Rara', W='Euro', B>10

### Gefundene Kombinationen:

![](_page_33_Picture_87.jpeg)

Die Relationen Buch(I,T,VID,A) und Verlag(VID,VN) werden über die Variable VID gejoint. Da aber weder BuchLand(I,T,P,W) noch Query1(I,T,VN,A) diese exportieren, kann eine Kombination dieser Sichten nicht zur Beantwortung der Anfrage verwendet werden. Zudem exportiert BuchLand(I,T,P,W) nicht die Variable A, welche zur Auswertung der Bedingung A='Karl Heinz' benötigt wird. Aus diesen beiden Gründen kann BuchLand(I,T,P,W) nicht für Buch(I,T,VID,A) verwendet werden.

![](_page_33_Picture_8.jpeg)

#### Anfrage an globales Schema:

QueryNeu(I,T,B) :- Buch(I,T,VID,A), Verlag(VID,VN), Preis(I,W,B), A='Karl Heinz',  $VN = 'Rara'$ ,  $W = 'Euro'$ ,  $B>10$ 

#### Gefundene Kombinationen:

Query1(I,T,VN,A) Query1(I,T,VN,A) PreisQ2(I,W,B) BuchLand(I,T,P,W) Query1(I,T,VN,A) PreisQ2(I,W,B)

Query1(I,T,VN,A) Query1(I,T,VN,A) PreisQ1inEURO(I,B) Query1(I,T,VN,A) Query1(I,T,VN,A) BuchLand(I,T,P,W)<br>
BuchLand(I,T,P,W) Query1(I,T,VN,A) PreisQ1inEURO(I,B)  $PreisQ1inEURO(1,B)$ BuchLand(I,T,P,W) Query1(I,T,VN,A) BuchLand(I,T,P,W)

![](_page_34_Picture_7.jpeg)

#### Anfrage an globales Schema:

QueryNeu(I,T,B) :- Buch(I,T,VID,A), Verlag(VID,VN), Preis(I,W,B), A='Karl Heinz',  $VN = 'Rara'$ ,  $W = 'Euro'$ ,  $B>10$ 

#### Gefundene Kombinationen:

![](_page_35_Figure_4.jpeg)

QueryNeuP1(I,T,B) :- Query1(I,T,VN',A), Query1(I',T',VN,A'), PreisQ1inEURO(I,B)

Da Query1(I,T,VN,A) in beiden Rollen unterschiedliche Variablen verwendet und das Join-Attribut der Anfrage dem Join-Attribut der Sichtendefinition entspricht, wird diese Sicht nur einmal benötigt ( $\Rightarrow$  die von der Quelle bereitgestellten Daten entsprechen bereits den Join zwischen Buch(I,T,VID,A) und Verlag(VID,VN), so dass der fehlende Export von VID keine Auswirkungen hat, d.h. der Join wird überflüssig).

![](_page_35_Picture_9.jpeg)

#### Anfrage an globales Schema:

QueryNeu(I,T,B) :- Buch(I,T,VID,A), Verlag(VID,VN), Preis(I,W,B), A='Karl Heinz', VN ='Rara', W='Euro', B>10

### Gefundene Kombinationen:

Query1(I,T,VN,A) Query1(I,T,VN,A) PreisQ2(I,W,B) BuchLand(I,T,P,W) Query1(I,T,VN,A) PreisQ2(I,W,B)

Query1(I,T,VN,A) Query1(I,T,VN,A) PreisQ1inEURO(I,B) Query1(I,T,VN,A) Query1(I,T,VN,A) BuchLand(I,T,P,W)<br>BuchLand(I,T,P,W) Query1(I,T,VN,A) PreisQ1inEURO(I,B)  $PreisQ1inEURO(I,B)$ BuchLand(I,T,P,W) Query1(I,T,VN,A) BuchLand(I,T,P,W)

#### Anfrage an globales Schema:

QueryNeu(I,T,B) :- Buch(I,T,VID,A), Verlag(VID,VN), Preis(I,W,B), A='Karl Heinz', VN ='Rara', W='Euro', B>10

### Gefundene Kombinationen:

![](_page_37_Picture_68.jpeg)

Das gleiche gilt für die anderen beiden Kombinationen.

![](_page_37_Picture_8.jpeg)

#### Anfrage an globales Schema:

QueryNeu(I,T,B) :- Buch(I,T,VID,A), Verlag(VID,VN), Preis(I,W,B), A='Karl Heinz',  $VN = 'Rara'$ ,  $W = 'Euro'$ ,  $B>10$ 

### Gefundene Kombinationen:

Query1(I,T,VN,A) Query1(I,T,VN,A) PreisQ2(I,W,B) BuchLand(I,T,P,W) Query1(I,T,VN,A) PreisQ2(I,W,B)

Query1(I,T,VN,A) Query1(I,T,VN,A) PreisQ1inEURO(I,B) Query1(I,T,VN,A) Query1(I,T,VN,A) BuchLand(I,T,P,W) BuchLand(I,T,P,W) Query1(I,T,VN,A) PreisQ1inEURO(I,B) BuchLand(I,T,P,W) Query1(I,T,VN,A) BuchLand(I,T,P,W)

![](_page_38_Picture_7.jpeg)

#### Anfrage an globales Schema:

QueryNeu(I,T,B) :- Buch(I,T,VID,A), Verlag(VID,VN), Preis(I,W,B), A='Karl Heinz', VN ='Rara', W='Euro', B>10

### Verbleibende Kombinationen:

 $Query1(I,T,VN,A)$ 

Query1(I,T,VN,A) PreisQ1inEURO(I,B)<br>Query1(I,T,VN,A) PreisQ2(I,W,B) Query1(I,T,VN,A) PreisQ2(I,W,B)<br>Query1(I,T,VN,A) BuchLand(I,T,P,W)

![](_page_39_Picture_8.jpeg)

#### Anfrage an globales Schema:

QueryNeu(I,T,B) :- Buch(I,T,VID,A), Verlag(VID,VN), Preis(I,W,B), A='Karl Heinz', VN ='Rara', W='Euro', B>10

### Resultierende Anfragepläne:

![](_page_40_Picture_42.jpeg)

![](_page_40_Picture_7.jpeg)

#### Anfrage an globales Schema:

QueryNeu(I,T,B) :- Buch(I,T,VID,A), Verlag(VID,VN), Preis(I,W,B), A='Karl Heinz', VN ='Rara', W='Euro', B>10

## Prüfung auf Query Containment:

- QueryNeu(I,T,B) ⊇ QueryNeuP1(I,T,B) :- Query1(I,T,VN,A), PreisQ1inEURO(I,B)
- QueryNeu(I,T,B) ⊇ QueryNeuP2(I,T,B) :- Query1(I,T,VN,A), PreisQ2(I,W,B)
- QueryNeu(I,T,B) ⊇ QueryNeuP3(I,T,B) :- Query1(I,T,VN,A), BuchLand(I,T',B,W)
- -

![](_page_41_Picture_11.jpeg)

#### Anfrage an globales Schema:

QueryNeu(I,T,B) :- Buch(I,T,VID,A), Verlag(VID,VN), Preis(I,W,B), A='Karl Heinz', VN ='Rara', W='Euro', B>10

## Prüfung auf Query Containment:

- QueryNeu(I,T,B) ⊇ QueryNeuP1(I,T,B) :- Query1(I,T,VN,A), PreisQ1inEURO(I,B) QueryNeu(I,T,B) ⊇ QueryNeuP2(I,T,B) :- Query1(I,T,VN,A), PreisQ2(I,W,B)
- 
- 
- QueryNeu(I,T,B) ⊇ QueryNeuP3(I,T,B) :- Query1(I,T,VN,A), BuchLand(I,T',B,W)

Damit Query Containment geprüft werden kann, müssen die Anfragen auf das globale Schema umgeschrieben werden

![](_page_42_Picture_11.jpeg)

#### Anfrage an globales Schema:

QueryNeu(I,T,B) :- Buch(I,T,VID,A), Verlag(VID,VN), Preis(I,W,B), A='Karl Heinz', VN ='Rara', W='Euro', B>10

## Prüfung auf Query Containment:

- QueryNeu(I,T,B) ⊇ Buch(I,T,VID,A), Verlag(VID,VN), Preis(I,W,B), W='Euro'
- QueryNeu(I,T,B) ⊇ Buch(I,T,VID,A), Verlag(VID,VN), Preis(I,W,B)
- QueryNeu(I,T,B) ⊇ Buch(I,T,VID,A), Verlag(VID,VN), Buch(I,T',VID',A'), Preis(I,W,B)

![](_page_43_Picture_9.jpeg)

#### Anfrage an globales Schema:

QueryNeu(I,T,B) :- Buch(I,T,VID,A), Verlag(VID,VN), Preis(I,W,B), A='Karl Heinz', VN ='Rara', W='Euro', B>10

### Prüfung auf Query Containment:

QueryNeu(I,T,B) ⊇ Buch(I,T,VID,A), Verlag(VID,VN), Preis(I,W,B), W='Euro' QueryNeu(I,T,B) ⊇ Buch(I,T,VID,A), Verlag(VID,VN), Preis(I,W,B) QueryNeu(I,T,B) ⊇ Buch(I,T,VID,A), Verlag(VID,VN), Buch(I,T',VID',A'), Preis(I,W,B)

Die umgeschriebenen Anfragen sind offensichtlicher Weise nicht in Query-Neu(I,T,B) enthalten, da sie nicht auf Verlag, Autor und Betrag selektieren ⇒ Erweiterung der Anfragen um die fehlenden Bedingungen der globalen Anfrage (das geht natürlich nur, wenn die Sichten die betreffenden Attribute exportieren, d.h. die Quellen diese Attribute überhaupt besitzen).

![](_page_44_Picture_8.jpeg)

#### Anfrage an globales Schema:

QueryNeu(I,T,B) :- Buch(I,T,VID,A), Verlag(VID,VN), Preis(I,W,B), A='Karl Heinz', VN ='Rara', W='Euro', B>10

### Prüfung auf Query Containment:

![](_page_45_Picture_71.jpeg)

![](_page_45_Picture_5.jpeg)

![](_page_45_Picture_7.jpeg)

#### Anfrage an globales Schema:

QueryNeu(I,T,B) :- Buch(I,T,VID,A), Verlag(VID,VN), Preis(I,W,B), A='Karl Heinz', VN ='Rara', W='Euro', B>10

## Prüfung auf Query Containment:

![](_page_46_Picture_83.jpeg)

Jetzt ist Query Containment für jede Anfrage erfüllt.

![](_page_46_Picture_8.jpeg)

#### Anfrage an globales Schema:

QueryNeu(I,T,B) :- Buch(I,T,VID,A), Verlag(VID,VN), Preis(I,W,B), A='Karl Heinz', VN ='Rara', W='Euro', B>10

### Resultierende Anfragepläne:

![](_page_47_Picture_58.jpeg)

![](_page_47_Picture_7.jpeg)

#### Anfrage an globales Schema:

QueryNeu(I,T,B) :- Buch(I,T,VID,A), Verlag(VID,VN), Preis(I,W,B), A='Karl Heinz', VN ='Rara', W='Euro', B>10

### Resultierende Anfragepläne:

![](_page_48_Picture_76.jpeg)

Sicht Query1(I,T,V,A) entspricht aber nur einer logischen Sicht, die nicht angefragt werden kann. ⇒ Query Unfolding (GaV Anfrageplanung) um die tatsächlichen Quellrelationen zu erlangen.

#### Anfrage an globales Schema:

QueryNeu(I,T,B) :- Buch(I,T,VID,A), Verlag(VID,VN), Preis(I,W,B), A='Karl Heinz', VN ='Rara', W='Euro', B>10

### Resultierende Anfragepläne:

![](_page_49_Picture_76.jpeg)

Sicht Query1(I,T,V,A) entspricht aber nur einer logischen Sicht, die nicht angefragt werden kann. ⇒ Query Unfolding (GaV Anfrageplanung) um die tatsächlichen Quellrelationen zu erlangen.

#### Anfrage an globales Schema:

QueryNeu(I,T,B) :- Buch(I,T,VID,A), Verlag(VID,VN), Preis(I,W,B), A='Karl Heinz', VN ='Rara', W='Euro', B>10

### Resultierende Anfragepläne:

![](_page_50_Picture_63.jpeg)

Die Ergebnisse dieser drei Anfragepläne werden am Ende vereint (UNION in SQL).

![](_page_50_Picture_8.jpeg)

#### Anfrage an globales Schema:

QueryNeu(I,T,B) :- Buch(I,T,VID,A), Verlag(VID,VN), Preis(I,W,B), A='Karl Heinz', VN ='Rara', W='Euro', B>10

### Resultierende Anfrage:

![](_page_51_Picture_62.jpeg)

Die Ergebnisse dieser drei Anfragepläne werden am Ende vereint (UNION in SQL).

![](_page_51_Picture_8.jpeg)